How to Integrate Tableau with Website (data world):

- 1) Register yourself in data world website
- 2) Load some sample data "superstore" in website
- 3) Click on this button, shown in below screen

| ← → C                                                                                                    | \$                                              |
|----------------------------------------------------------------------------------------------------|-------------------------------------------------|
| 🗰 Apps 🛐 Service Central 🛐 ITIL Homepage J Se 🎯 Citrix XenApp - Ap 🧧 MSTR 🕫 SAS - Claim Form 📒 Tableau                                                                                                    |                                                 |
| Constraints Constraints Constr |                                                 |
| sopireddymstr7/superstore 🗊 + A                                                                                                    | dd to project 🔠 Launch workspace >              |
| Overview Contributors Discussion Activity Settings                                                                                                    | Open in app 🔲 Bookmark                          |
| Superstore                                                                                                    | About this dataset Edit                         |
| Add a description                                                                                                    | SHARED WITH                                     |
|                                                                                                    | CREATED 15 minutes ago by                       |
| SUMMARY                                                                                                    | @gopireddymstr7<br>UPDATED 14 minutes ago · All |
| + Add a summary with images, links, and custom formatting                                                                                                    | activity                                        |
|                                                                                                    | VERSION 4c352986<br>SIZE 3.21 MB · Download     |
|                                                                                                    | TAGS + Add tags                                 |
| 1 file Sort - 🗄 📃 + Add data                                                                                                    | LICENSE + Add a license                         |
| Sample - Superstore.xls                                                                                                    | DICTIONARY 1 file, 25 columns · View            |
| Sample - Superstore.xls                                                                                                    |                                                 |
|                                                                                                    |                                                 |
|                                                                                                    |                                                 |
|                                                                                                    |                                                 |
| 🚳 samplestore - dataset by gandla   🗙 💽 Discover the data.world Web Dat 🗙   🕂                                                                                                    |                                                 |
| ← → C                                                                                                    |                                                 |
|                                                                                                    |                                                 |
| gandla/samplestore                                                                                                    | - Add to project                                |
| Open in a third-party app to dig deeper into your data                                                                                                    | ×                                               |

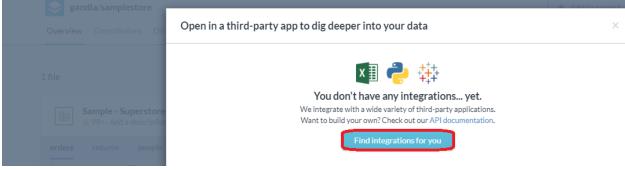

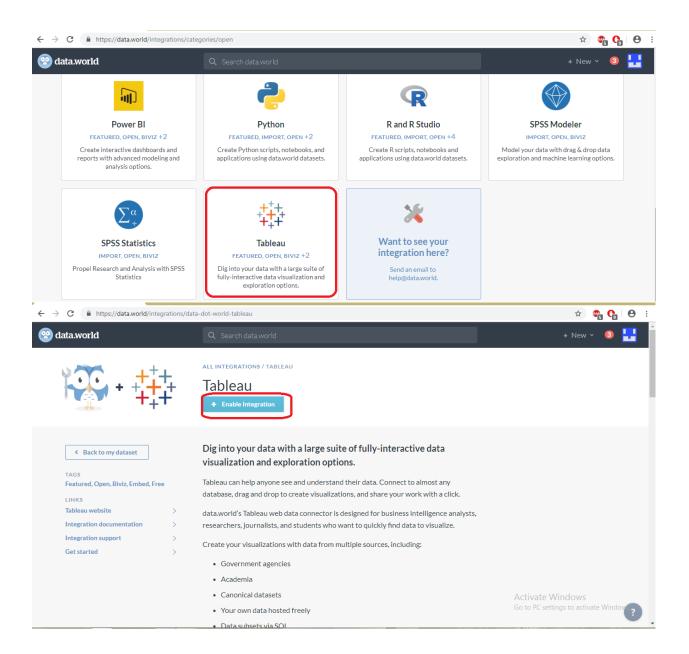

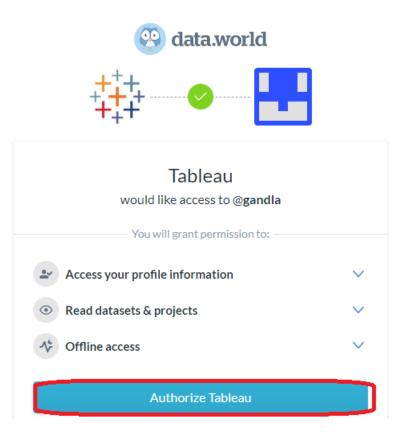

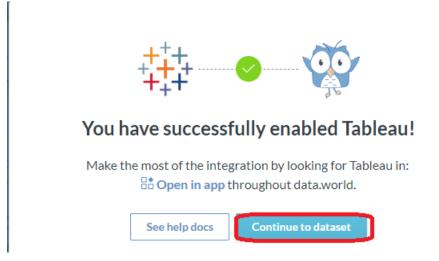

| <ul> <li>← → C          <ul> <li>https://data.world/gopireddymstr7/superstore</li> <li>Apps</li> <li>Service Central</li> <li>ITIL Homepage [ Se</li> <li>Cirix XenApp</li> </ul> </li> </ul> | - Ap 🧧 MSTR 💵 SAS - Claim Form 📒 Tableau |                      |                                       | ☆                                                                                |
|----------------------------------------------------------------------------------------------------|------------------------------------------|----------------------|---------------------------------------|----------------------------------------------------------------------------------|
| 😨 data.world                                                                                                    | Q Search data.world                      |                      | ]                                     | + New                                                                            |
| overview Contributors Discussion Activ                                                                                                    | ity Settings                             | +                    | Add to project                        |                                                                                  |
| Superstore<br>Add a description                                                                                                    |                                          |                      | About this d                          | A No one                                                                         |
| SUMMARY<br>+ Add a summary with images, links, and custom formatting                                                                                                    |                                          |                      | UPDATED                               | activity                                                                         |
| 1 file                                                                                                    | Se                                       | ort - 🗇 😑 🕇 Add data | SIZE<br>TAGS<br>LICENSE<br>DICTIONARY | 3.21 MB · Download<br>+ Add tags<br>+ Add a license<br>1 file, 25 columns · View |
| Sample - Superstore.xls<br>A 99+ - Add a description                                                                                                    |                                          | View 📕 📑             | DICHONARY                             | 1 HC, 25 COMMIS' VICW                                                            |

| Open in a third-party app to d | g deeper into your data | ×                         |
|--------------------------------|-------------------------|---------------------------|
| MY INTEGRATIONS                | Click on Tableau        | EXPLORE MORE INTEGRATIONS |

## 🙀 Get started with Tableau

The data.world Tableau Web Data Connector is designed for business intelligence analysts, researchers, journalists, and students who want to quickly find data to visualize. Tableau can automatically keep everything in sync to ensure your visualizations use the freshest data. Learn more

## Install and open Tableau or Tableau Public v10+

Navigate to Connect > To a Server > Web Data Connector

## Enter the connector URL:

https://tableau.data.world/?dataset\_name=gopireddymstr7%2Fsup

Learn more

Done

Copy

Copied url will represent your file, which you uploaded in data world.

- 4) Open tableau desktop and connect to "web data connector"
- 5) Provide the username & password, which you registered in data world in below screen

| Loading https://data.world/embed/oauth-authorize?client_id=data-dot-world-tableau&code_challenge=QFA0                                                       | × |
|----------------------------------------------------------------------------------------------------|---|
| $\leftarrow \rightarrow \mathbf{x}$ $\widehat{\mathbf{w}}$ _method=S256&redirect_uri=https://tableau.data.world/&state=42fcd100-79e4-11e9-a52a-51da35013f84 | • |
| data.world                                                                                                    | ^ |
| Sign in to data.world to authorize<br>Tableau                                                                                                    |   |
| Username or email address  Password                                                                                                    |   |
| Forgot password?                                                                                                    |   |
| Sign in                                                                                                    |   |
| New to data.world? Sign up now                                                                                                    |   |

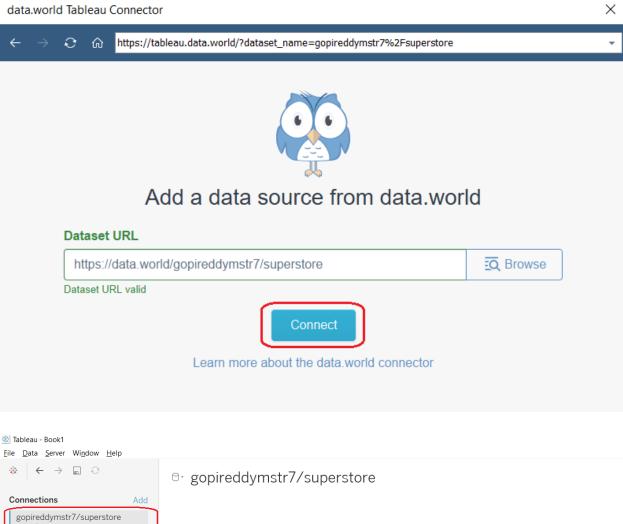

| ⇔ ← → ⊡ ☉                                            |     | 8. gopireddymstr7/superstore      |                  |
|------------------------------------------------------|-----|-----------------------------------|------------------|
| Connections<br>gopireddymstr7/superstore<br>Web Data | Add |                                   |                  |
| Table                                                | Q   |                                   |                  |
| III orders                                           |     |                                   |                  |
| III people                                           |     |                                   | Drag tables here |
| ⊞ returns                                            |     |                                   |                  |
|                                                      |     | I Sort fields Data source order ▼ |                  |
|                                                      |     |                                   |                  |
|                                                      |     |                                   |                  |

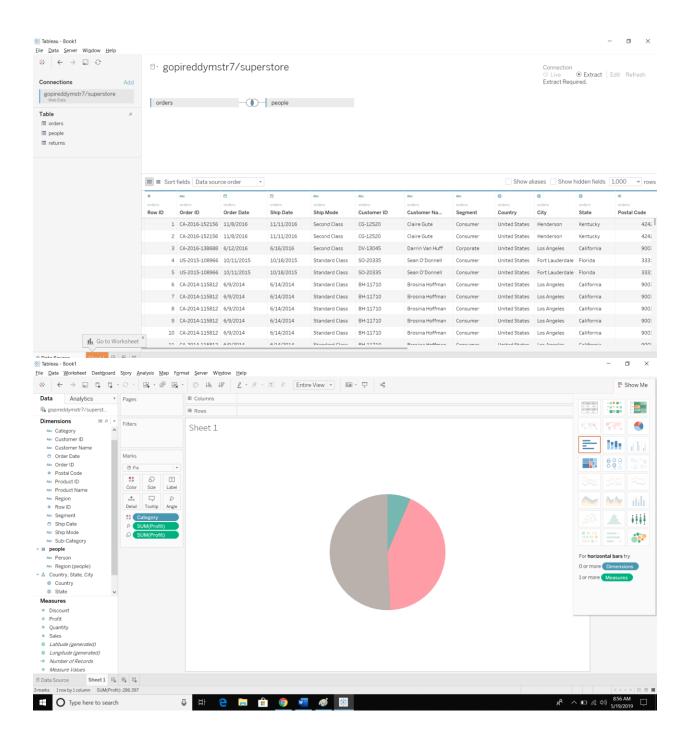